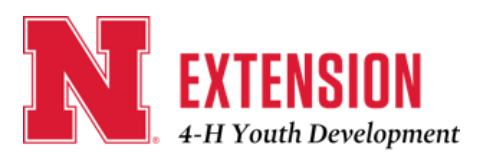

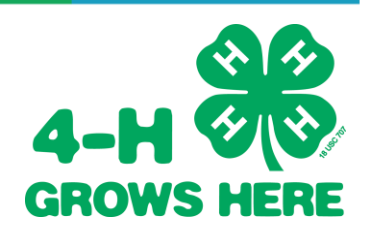

## How to Enter Static Exhibits

General Rules

- Static exhibits are non-livestock projects and are checked in Monday evening from 5-7pm during fair week.
- 4-H projects exhibits identified in the fair book are based off of support curriculum. Classes are created based off of activities completed or skills learned in curriculum manuals.
- It is recommend that youth identify the class their exhibit will fit into BEFORE starting on the project. Items which do not fit into a class will NOT be allowed to be entered.
- Entries are allowed in only one unit/level of competition. Those enrolled in a Middle or Advanced unit may not exhibit in a less advanced unit.
- The same exhibit may not be entered into a county fair open class and also entered into the 4-H fair static class.

Preparing Exhibits

- Each exhibit will require a Static Entry Tag. These can be picked up at the office and **MUST** be completed before arriving to check in.
- All exhibits must have at a minimum the youth's name and Pawnee County on each exhibit. Some class will require more information to be included, please refer to the fair book.
- ALL DEPARTMENTS AND CLASSES WITHIN HOME ENVIORNMENT REQUIRE AN ADDITIONAL WRITE UP.

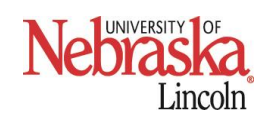

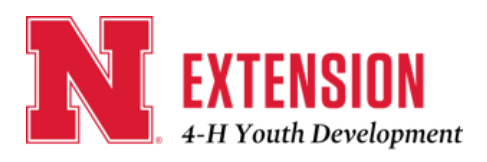

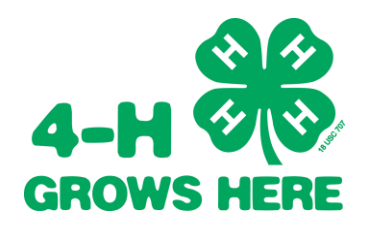

Completing Entry Tags

- Pink tags should be completed BEFORE arriving at static check in.
- Refer to the fair book or contact the office to determine which class an exhibit should be entered in. Youth my exhibit only ONE entry per class.
- Fill in the entry tag with the Department, Division, and Class information found in the fair book. The name of article and description should include information to assist in locating the exhibit if tag because separated from the exhibit.
- Some exhibits could be eligible for more than one class. For example, a string art project of flowers could be entered into Design Decisions class 13 (3D Accessory) or class 14 (floral design). In these cases, pick the best class for the exhibit or the class which there is not already an exhibit identified.

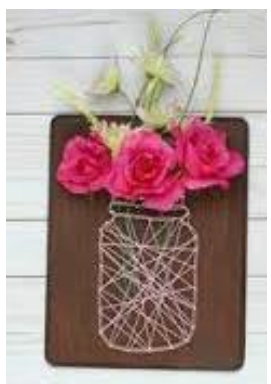

4-H Age

Placing

Class Number

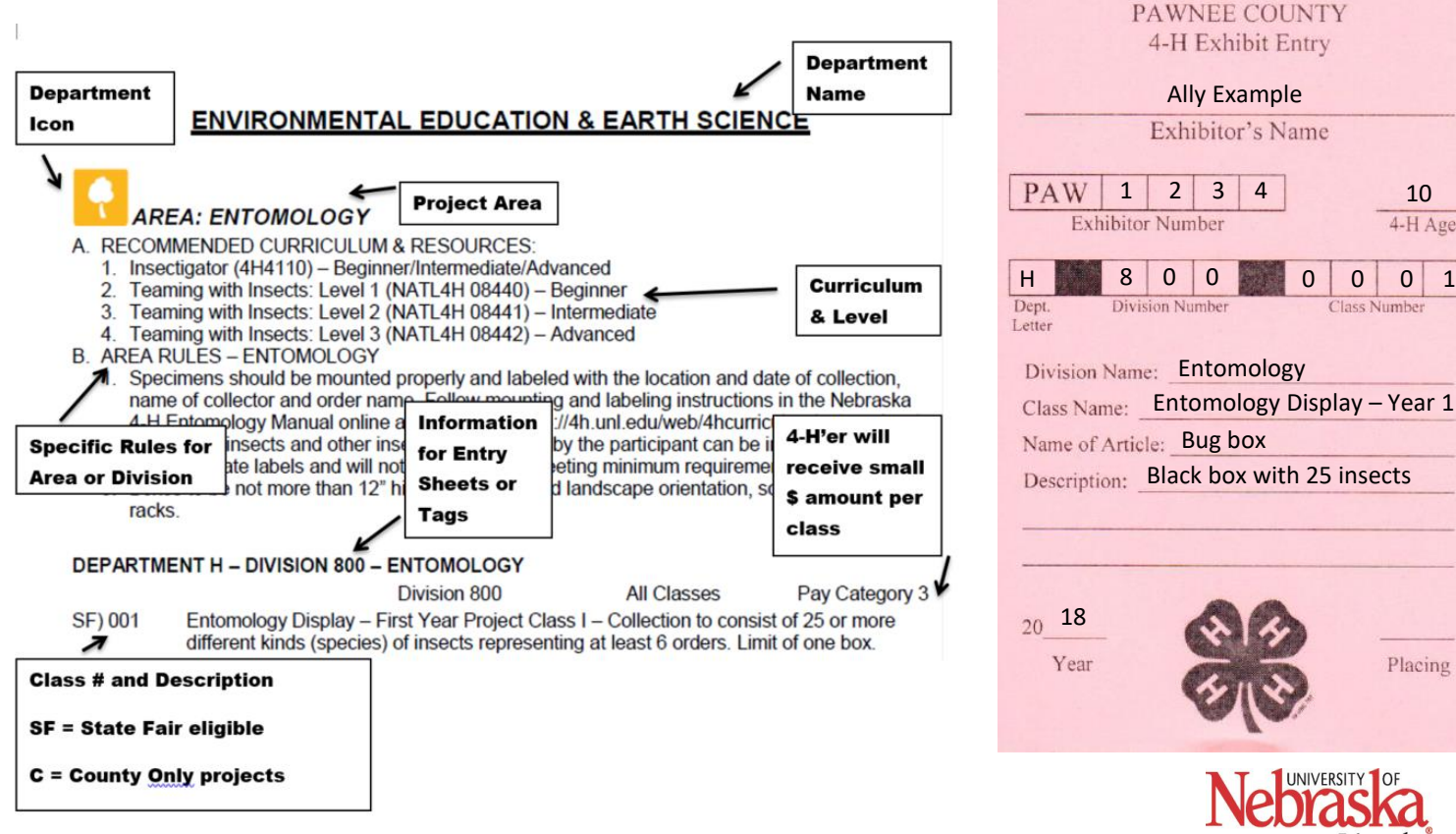

Extension is a Division of the Institute of Agriculture and Natural Resources at the University of Nebraska–Lincoln cooperating with the Counties and the United States Department of Agriculture. University of Nebraska–Lincoln Extension educational programs abide with the nondiscrimination policies of the University of Nebraska–Lincoln and the United State Department of Agriculture. ©2016